# PubMed 醫學期刊文獻資料庫 & MyNCBI 個人化服務

方靜如館員編製 (2543-3535 #3253 / flora@ms1.mmh.org.tw)

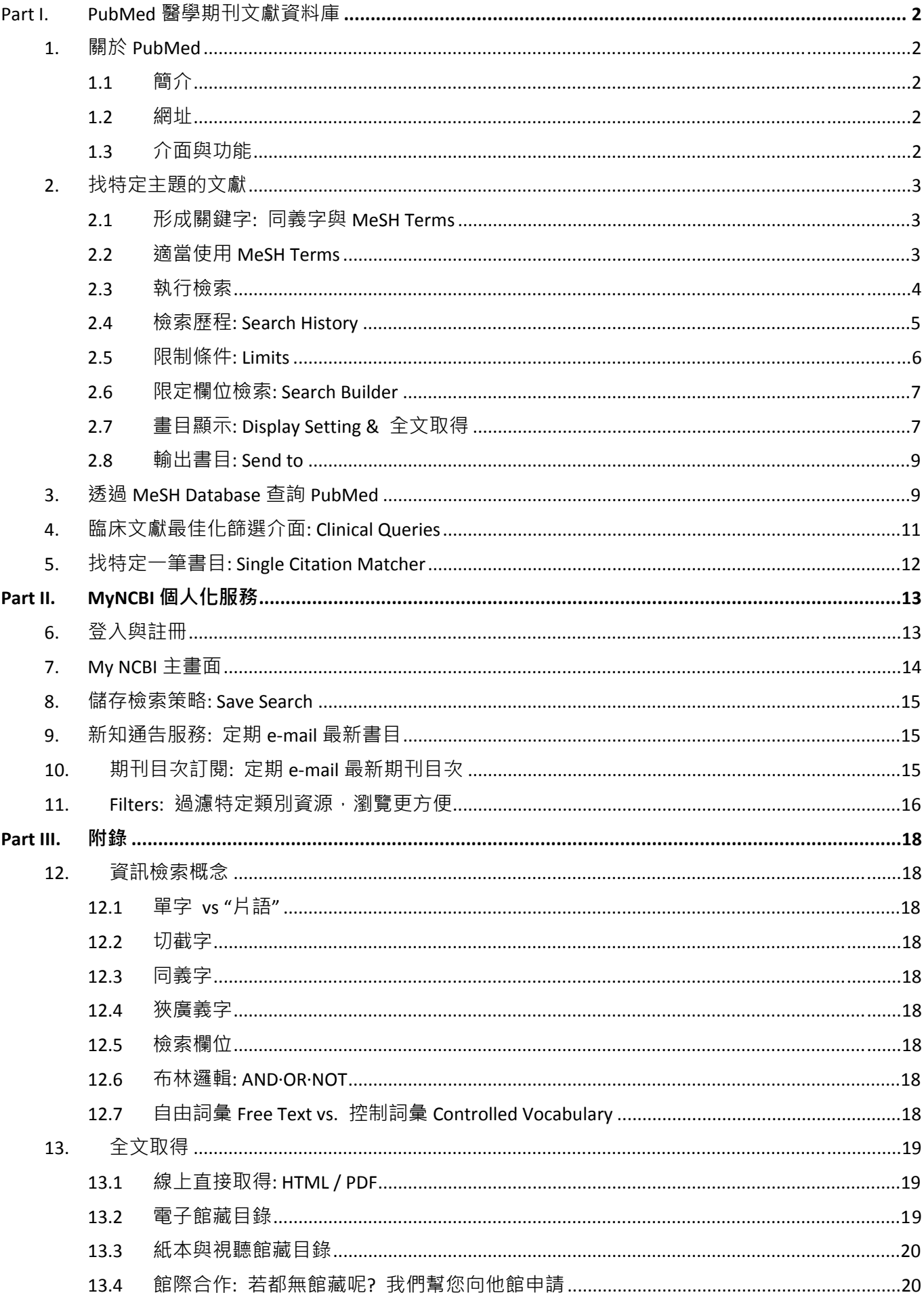

## **1. 關於 PubMed**

- **1.1 簡介**
	- (1) 隸屬:美國國家衛生研究院(NIH) > 國家醫學圖書館(NLM) > 生技資訊中心(NCBI) > Entrez 資訊檢索 系統 > PubMed 醫學期刊文獻索引摘要(非全文)資料庫。
	- (2) 收錄:涵蓋臨床與基礎醫學、護理、牙科學、獸醫、健康照護等主題。年代起自 1946 年, 逾 2 千 萬筆書目。現刊含 5,500 種,主要語言為英語,及其他 38 種語言。任何人皆可免費查詢書目,並 提供 LinkOut 對外連結到各出版社之電子全文 (可否下載取決於所在機構訂購或免費)。
	- (3) 組成資料庫:

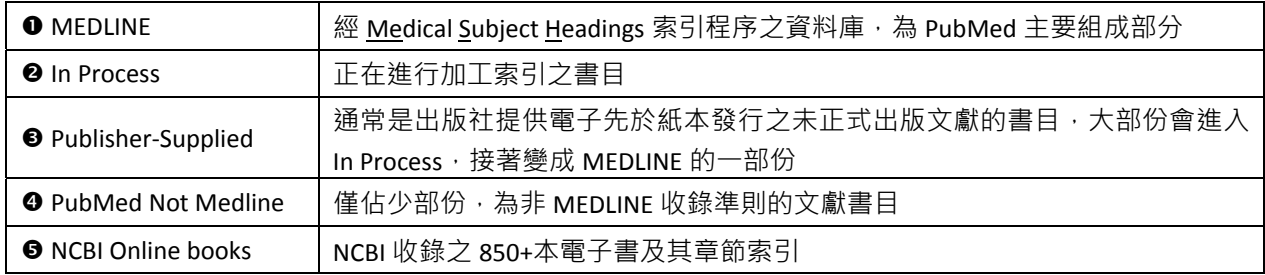

### **1.2 網址**

- (1) 馬偕醫院圖書館首頁 > 常用連結 > PubMed Medline 或 http://www.ncbi.nlm.nih.gov/sites/entrez?**holding=itwmmhlib&tool=itwmmhlib&myncbishare=itwmmhlib** 建議使用本連結,因為當一筆書目呈現時,若本館有訂購電子全文期刊 Mackay Memorial Hospital 可立即依此右側圖示辨識其為馬偕電子館藏,在馬偕網域內即可下載全文→ Library E-Fulltext
- (2) 一般首頁 http://www.ncbi.nlm.nih.gov/pubmed/

### **1.3 介面與功能**

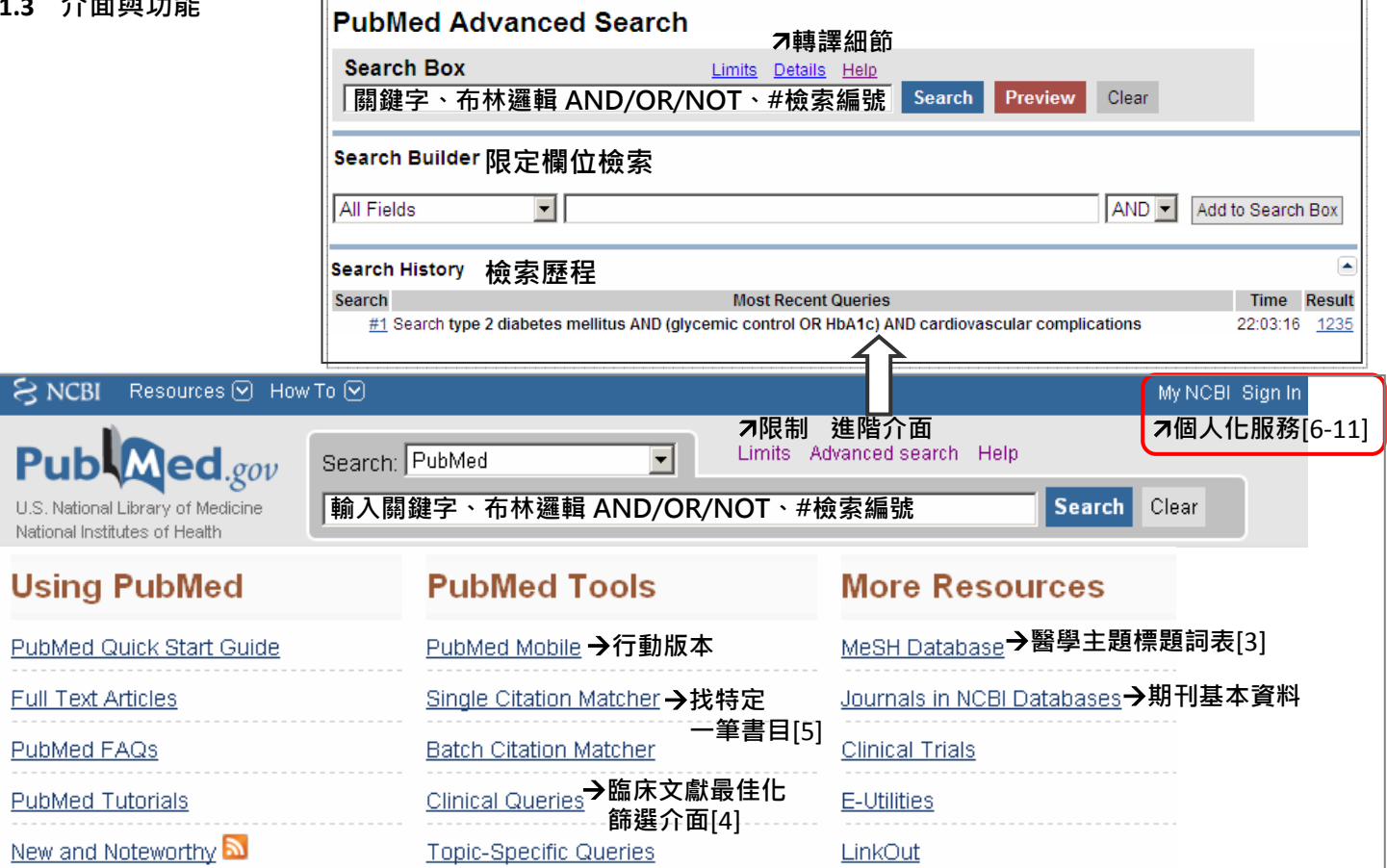

## **2. 找特定主題的文獻**

## **2.1 形成關鍵字: 同義字與 MeSH Terms**

**範例:**In a 56‐year‐old woman with type 2 diabetes mellitus, microproteinuria, elevated blood pressure, and dyslipidemia, does "tight" control of glucose reduce cardiovascular complications?

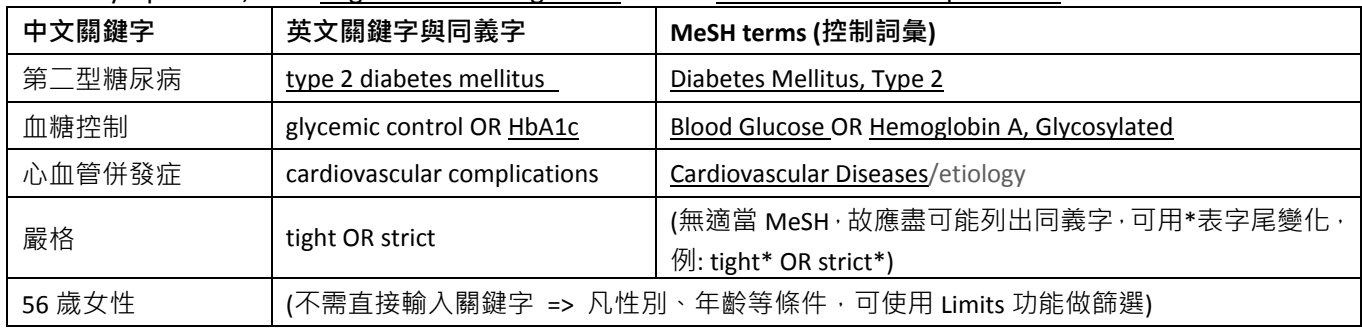

(表格內畫底線關鍵字表示為 MeSH 或可被轉譯成適當 MeSH)

 $\mathbf{r}$ 

### 練習題:

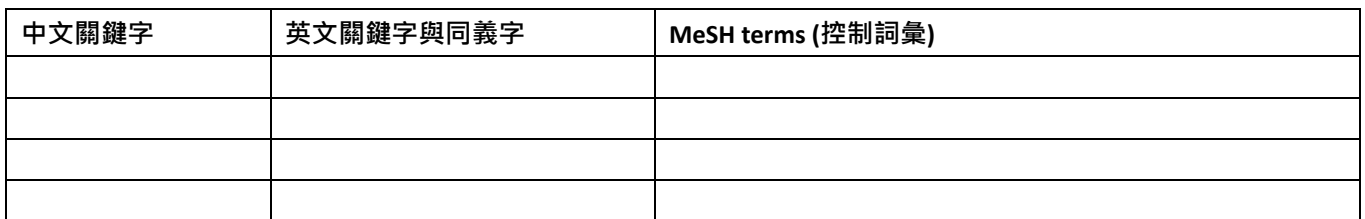

## **2.2 適當使用 MeSH Terms**

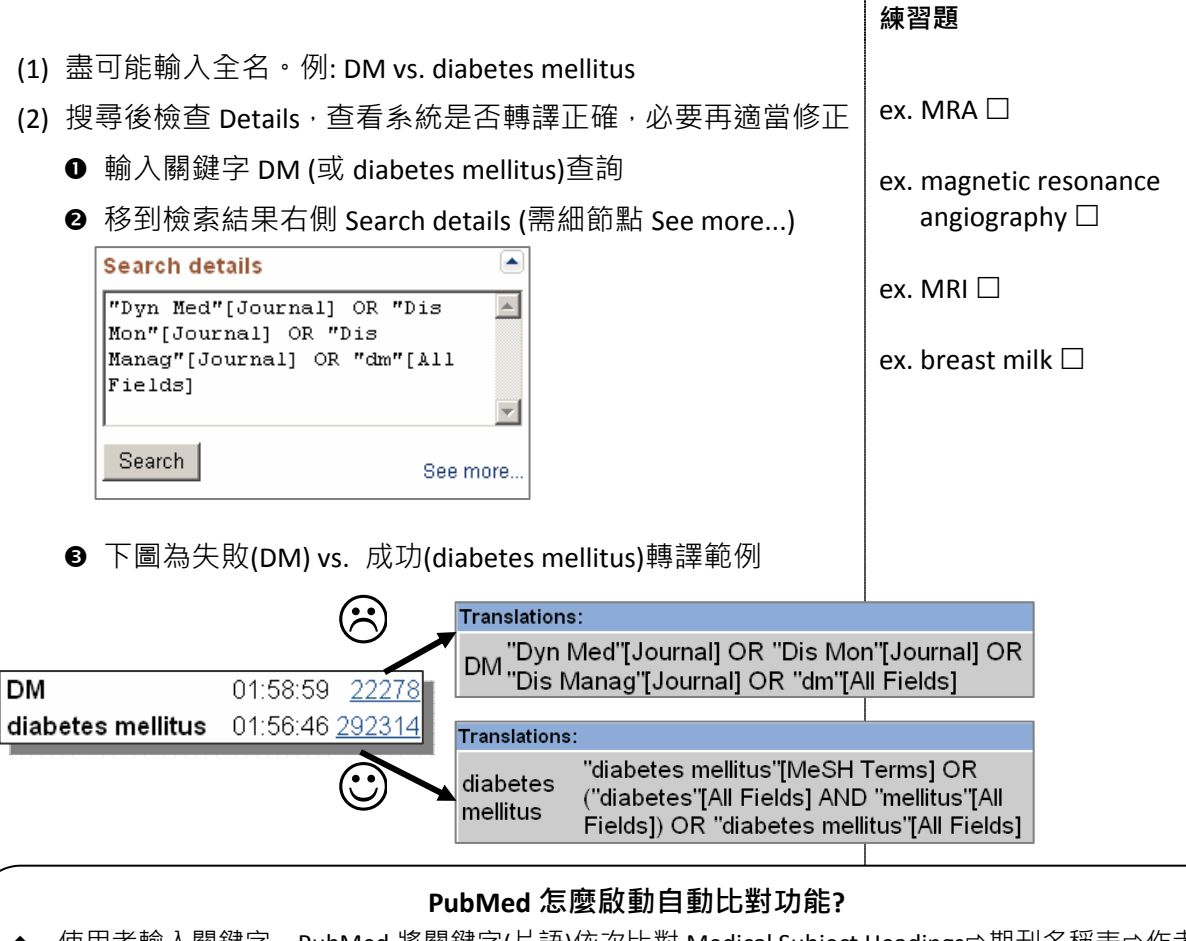

- 使用者輸入關鍵字 → PubMed 將關鍵字(片語)依次比對 <u>Me</u>dical <u>S</u>ubject <u>H</u>eadings➾期刊名稱表⇨作者與研 究者清單⇨⇨將關鍵字拆成單字,再比對 Medical Subject Headings⇨期刊名稱表⇨作者與研究者清單。過 程中,一旦比對到即停止比對。(但關鍵字加了"雙引號"、\*星字符號、[限定欄位]就不會被啟動自動比對)
- 若比對到 MeSH: PubMed 將檢索該 MeSH(並包含其狹義詞與副標題) 與 All Fields (例: diabetes mellitus)
- **若**依次都未比對到 MeSH、期刊名稱表、作者與研究者清單: PubMed 將關鍵字檢索 All Fields

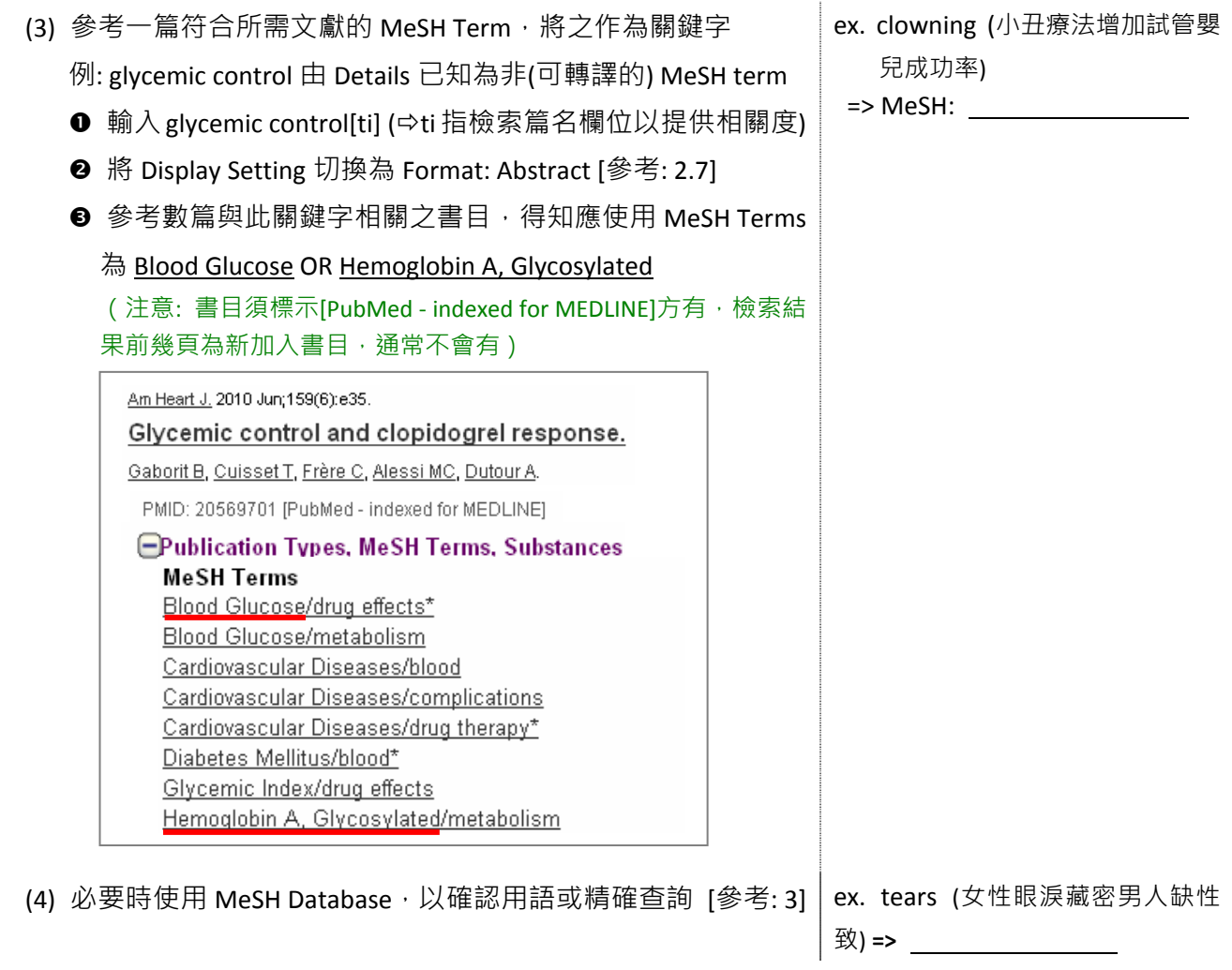

## **2.3 執行檢索** (AND、OR、NOT 需使用大寫)

(1) ㄧ次輸入: 於空白欄位內輸入所有主要關鍵字,執行 Search

## Tip: 當您對關鍵字很熟悉,或求快速時,可一次輸入所有關鍵字

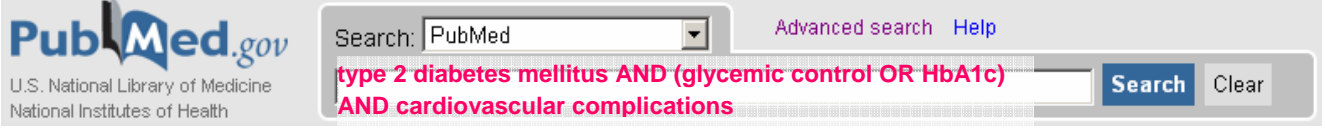

- (2) 逐次輸入: 於空白欄位分次輸入關鍵字, 執行 Search
	- **Tip:** 當您對關鍵字沒有把握時,或想要謹慎地彈性組合各組關鍵字時,可逐次輸入各組關鍵字,再 於 Search History 進行組合

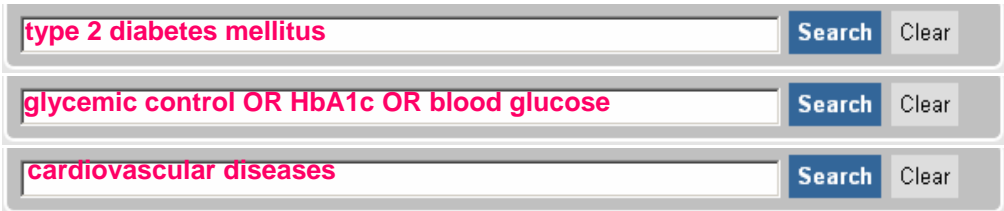

## **2.4 檢索歷程: Search History**

- (1) 切換到 Advanced Search, 在檢索欄位下方即呈現 Search History **Tip: 可查看目前為止的檢索歷程,紀錄保留 8hrs;並可於此進行做組合檢索**
- (2) 要將第 2 筆~第 4 筆檢索結果結合,取符合三項條件之書目,故輸入#2 AND #3 AND #4

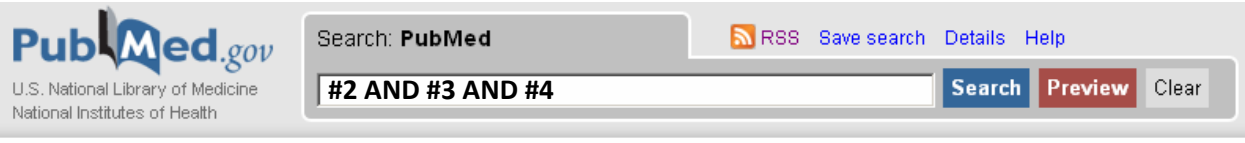

- (3) 執行 Preview · 檢索結果將呈現在 History (若執行 Search 則直接呈現所得書目)
- (4) 可加入更多關鍵字,以縮小檢索結果

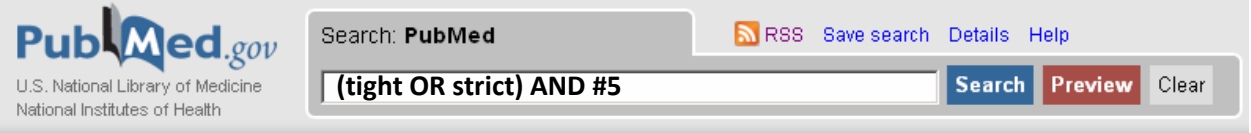

(5) 點選 Result 筆數,可看檢索結果

## **Advanced Search**

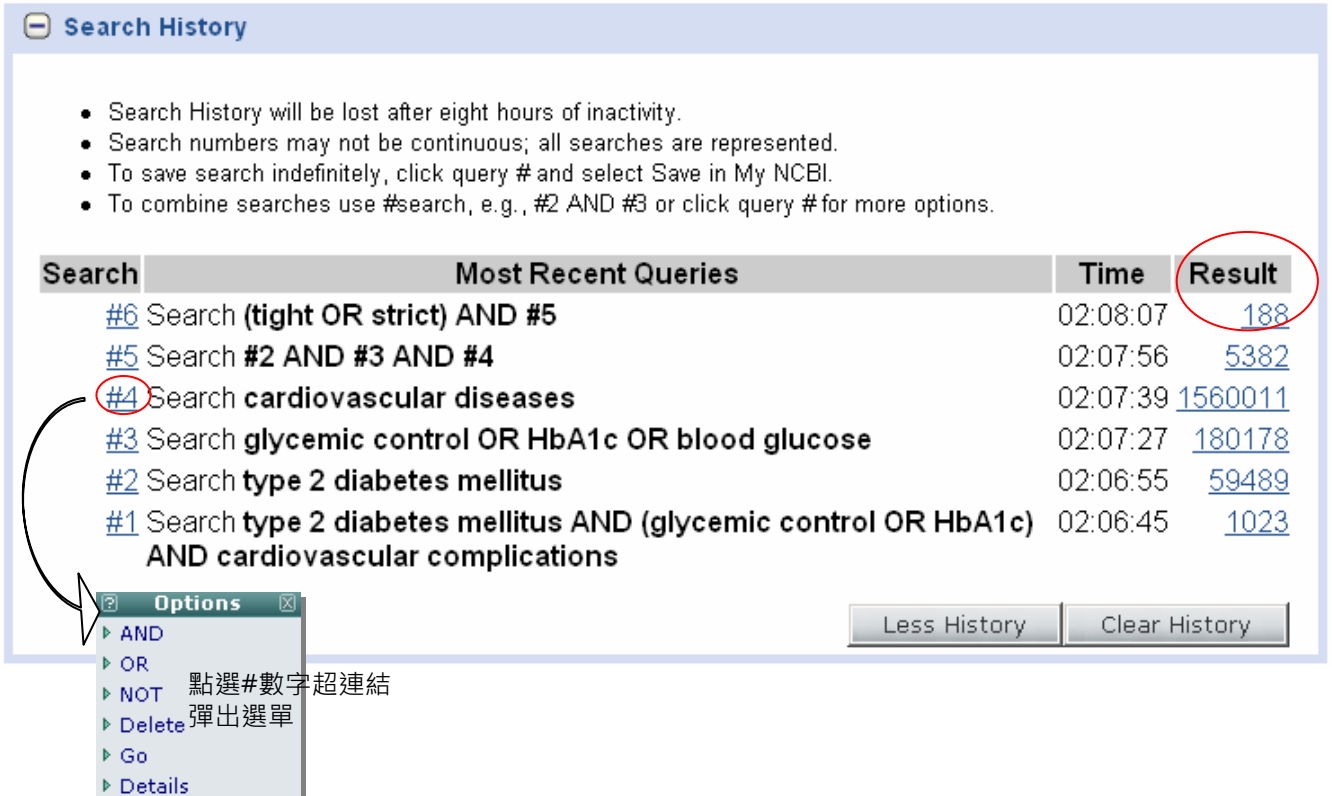

 $\triangleright$  Save in My NCBI

## **2.5 限制條件: Limits**

**Tip:** Limits(除 Dates、Language)將排除"In process "、"supplied by publisher"、"PubMed not Medline"的文 章,而這些通常都是最新的。可用下列語法彌補此問題:

(in process[sb] OR publisher[sb] OR pubmednotmedline[sb]) AND 關鍵字

## Limits

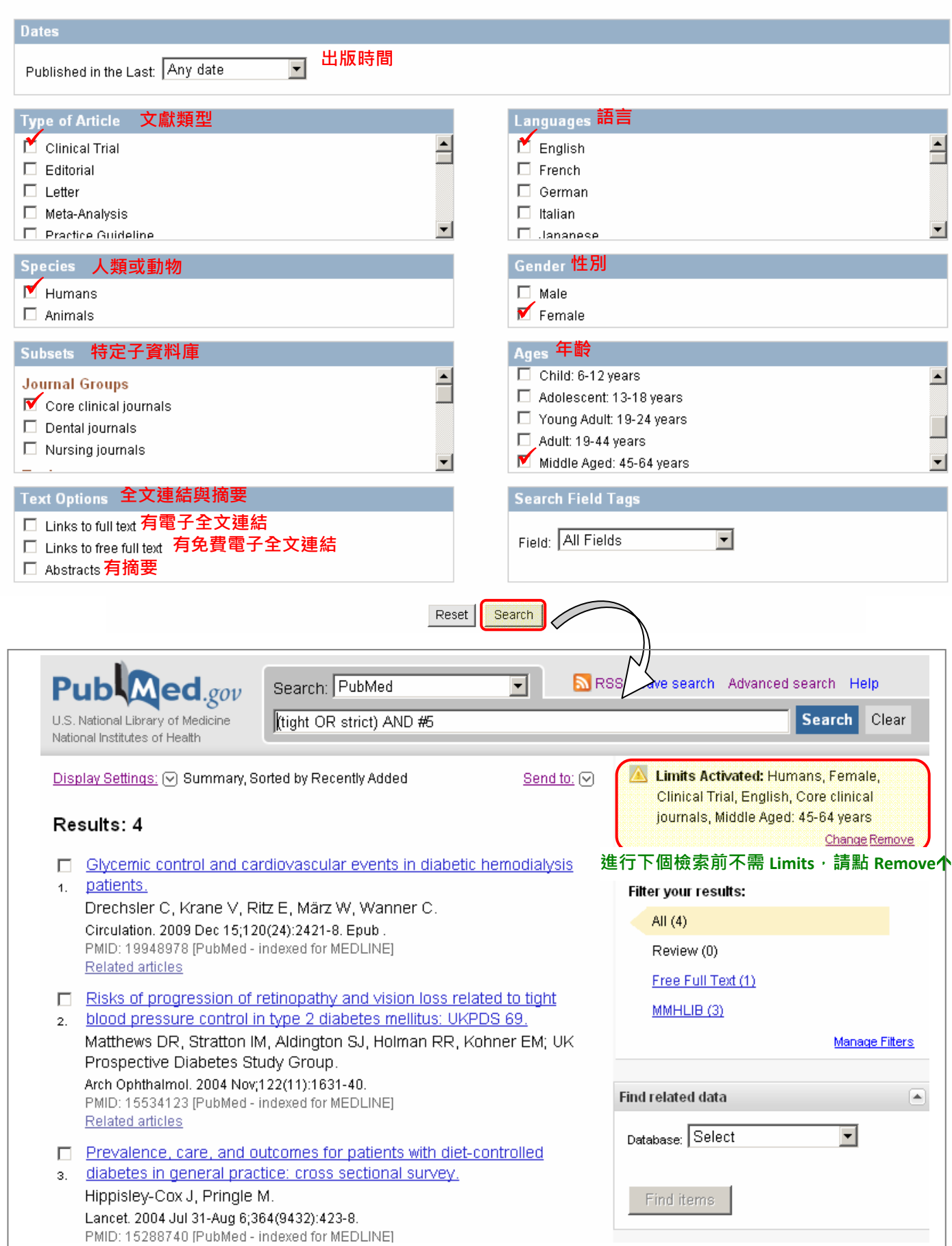

### **2.6 限定欄位檢索: Search Builder**

### **切換到 Advanced Search,在檢索欄位下方可看到 Search Builder**

### **例 1: 某主題(diabetes)發表於特定期刊(Journal of Internal Medicine)**

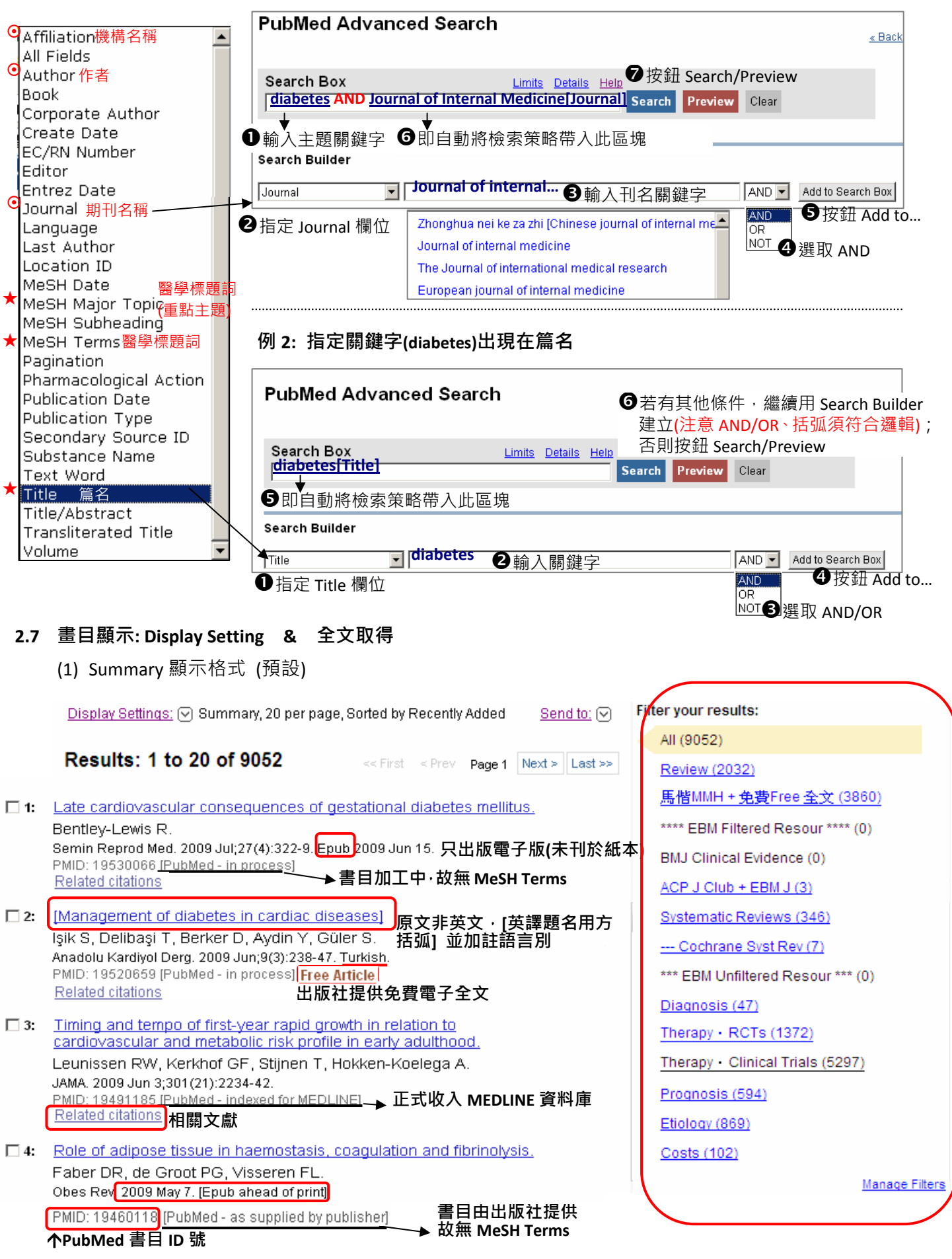

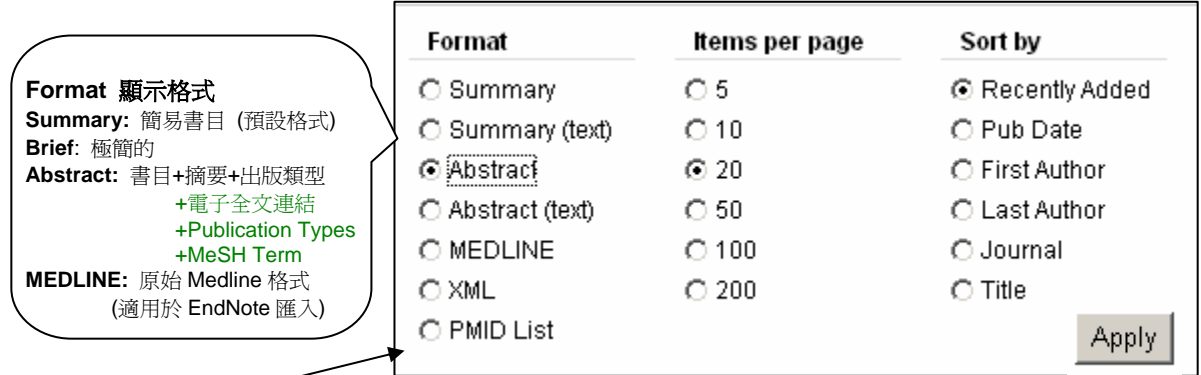

Display Settings: v Abstract, 20 per page, Sorted by Recently Added

П. Circulation, 2009 Dec 15:120(24):2421-8.

## $\blacktriangleleft$ Glycemic control and cardiovascular events in di

Drechsler C, Krane V, Ritz E, März W, Wanner C.

Department of Medicine, Division of Nephrology, University Hospital, Oberdürr c.drechsler@amx.net

BACKGROUND: Patients on maintenance dialysis treatment experie cardiac death. Poor glycemic control is associated with cardiovascu investigated the impact of glycemic control on cardiac and vascular ( AND RESULTS: Glycohemoglobin A1c (HbA(1c)) was measured in : who participated in the German Diabetes and Dialysis Study (4D Stu Cox regression analyses, we determined hazard ratios to reach pres levels at baseline: sudden cardiac death (n=160), myocardial infarct (n=469), death caused by heart failure (n=41), and all-cause mortalit (54% male) and mean HbA(1c) of 6.7+/-1.3%. Patients with an HbA( compared with those with an HbA(1c) < or =6% (hazard ratio, 2.14; 9 multivariate models. With each 1% increase in HbA(1c), the risk of s cardiovascular events and mortality increased by 8%. There was a tr heart failure, whereas myocardial infarction was not affected. The in mortality were explained mainly by the impact of HbA(1c) on sudden strongly associated with sudden cardiac death in diabetic hemodial cardiovascular events and mortality. In contrast, myocardial infarction giveemic control decrease sudden death requires further evaluation. http://www.clinicalstudyresults.org. Unique identifier: CT-981-423-23

PMID: 19948978 [PubMed - indexed for MEDLINE]

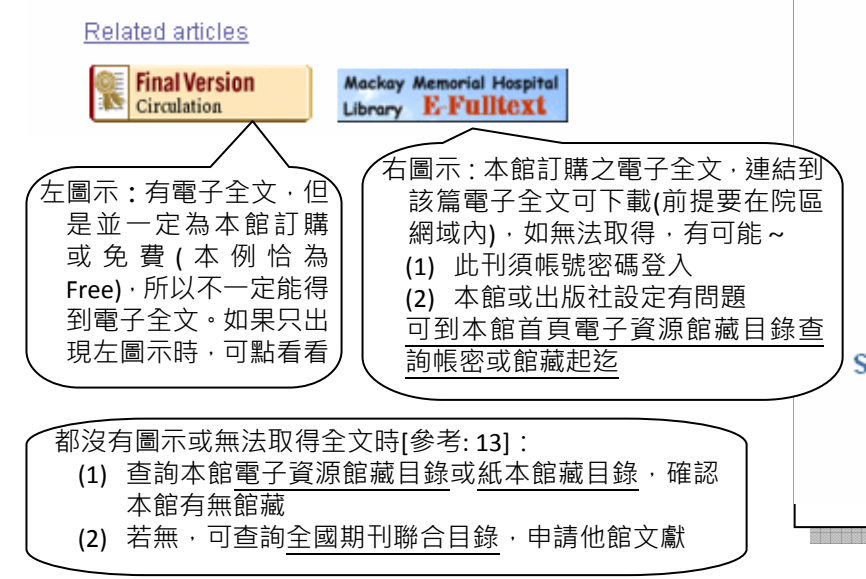

### Send to:  $\lbrack \heartsuit \rbrack$ **(預設為收合,點一下即展開)**

# □ Publication Types, MeSH Terms, Substances

### **文獻類型 Publication Types:**

Comparative Study Multicenter Study Randomized Controlled Trial Research Support, Non-U.S. Gov't

### **醫學主題標題詞 MeSH Terms:**

Adolescent Adult Aged **主標題 / 副標題** Blood Glucose/metabolism Coronary Disease/blood\* Coronary Disease/etiology Coronary Disease/mortality\* Death, Sudden, Cardiac/epidemiology. Diabetes Mellitus, Type 2/blood\* Diabetes Mellitus, Type 2/complications — Diabetes Mellitus, Type 2/mortalit∲ Double-Blind Method **重點主題 Major Topic** Female Follow-Up Studies Glycemic Index\*/physiology Hemoglobin A, Glycosylated/metabolism-Humans Male Middle Aged Prospective Studies Renal Dialysis/adverse effects. Renal Dialysis/mortality\* Survival Rate Young Adult **物質名稱 Substances: Blood Glucose** Hemoglobin A, Glycosylated hemoglobin A1c protein, human

## **2.8 輸出書目: Send to**

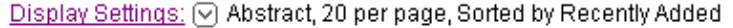

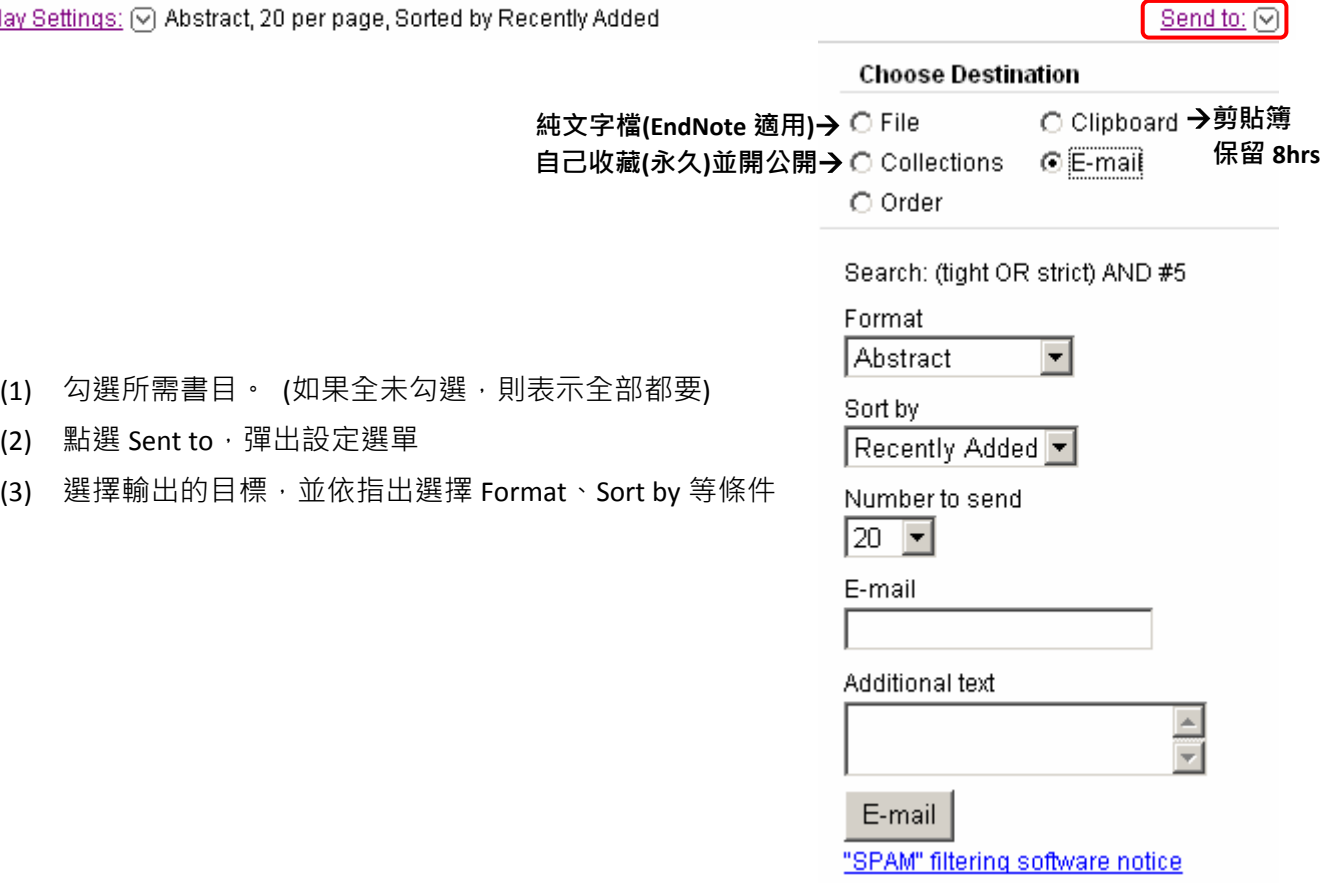

## **3. 透過 MeSH Database 查詢 PubMed**

Medical Subject Headings(MeSH): 醫學主題標題表。美國國家醫學圖書館(NLM)編製,可用以分析生物 醫學之期刊文獻的主題內容之控制語彙表。為多個醫學資料庫採用,如 Medline、Cochrane Library。讓 使用者檢索文獻的結果更精確、更完整。PubMed 在給定每篇文章 MeSH Terms 時,除給定主題意識的 詞彙,也標示人類/動物性別、年齡層、研究設計與工具等、文獻類型等。

- □ 主標題 (Main Headings): 描述主題或內容特性的語彙,為一樹狀階層性結構 (MeSH Trees)
- o 副標題 (Subheadings): 獨立於樹狀結構外, 可輔助限定「文獻中討論該 main heading 的某一方面問 題」,如治療、診斷、血液、藥物、病毒、死亡率、流行病學...等

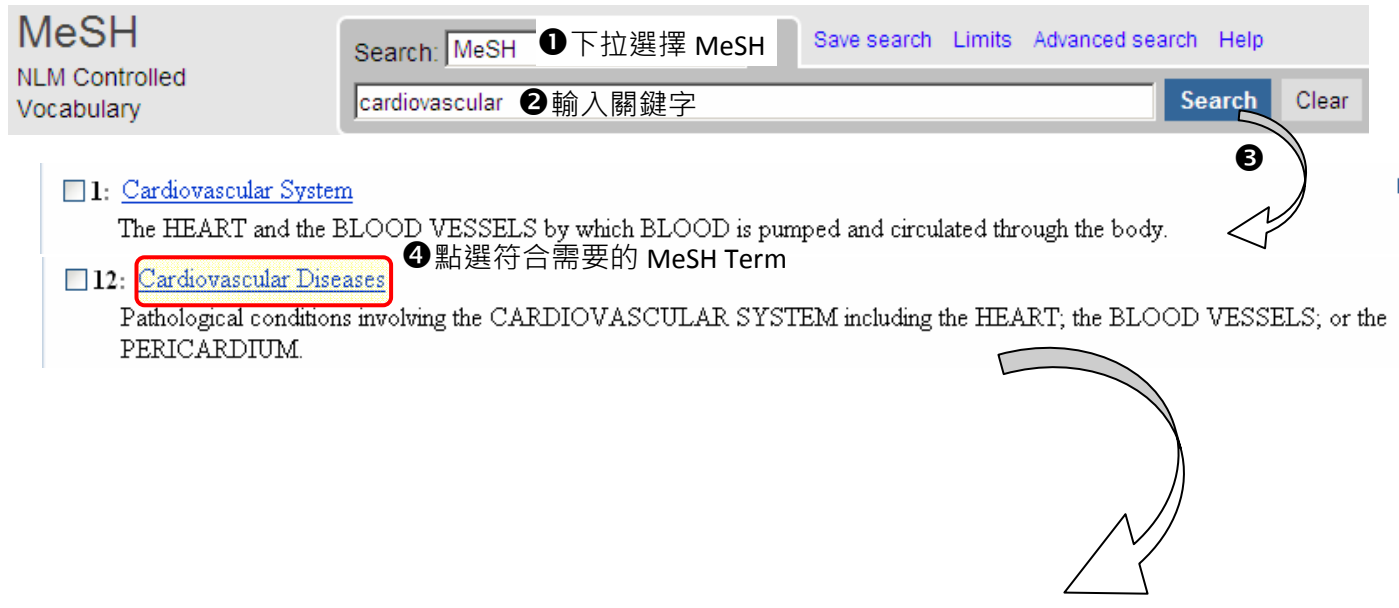

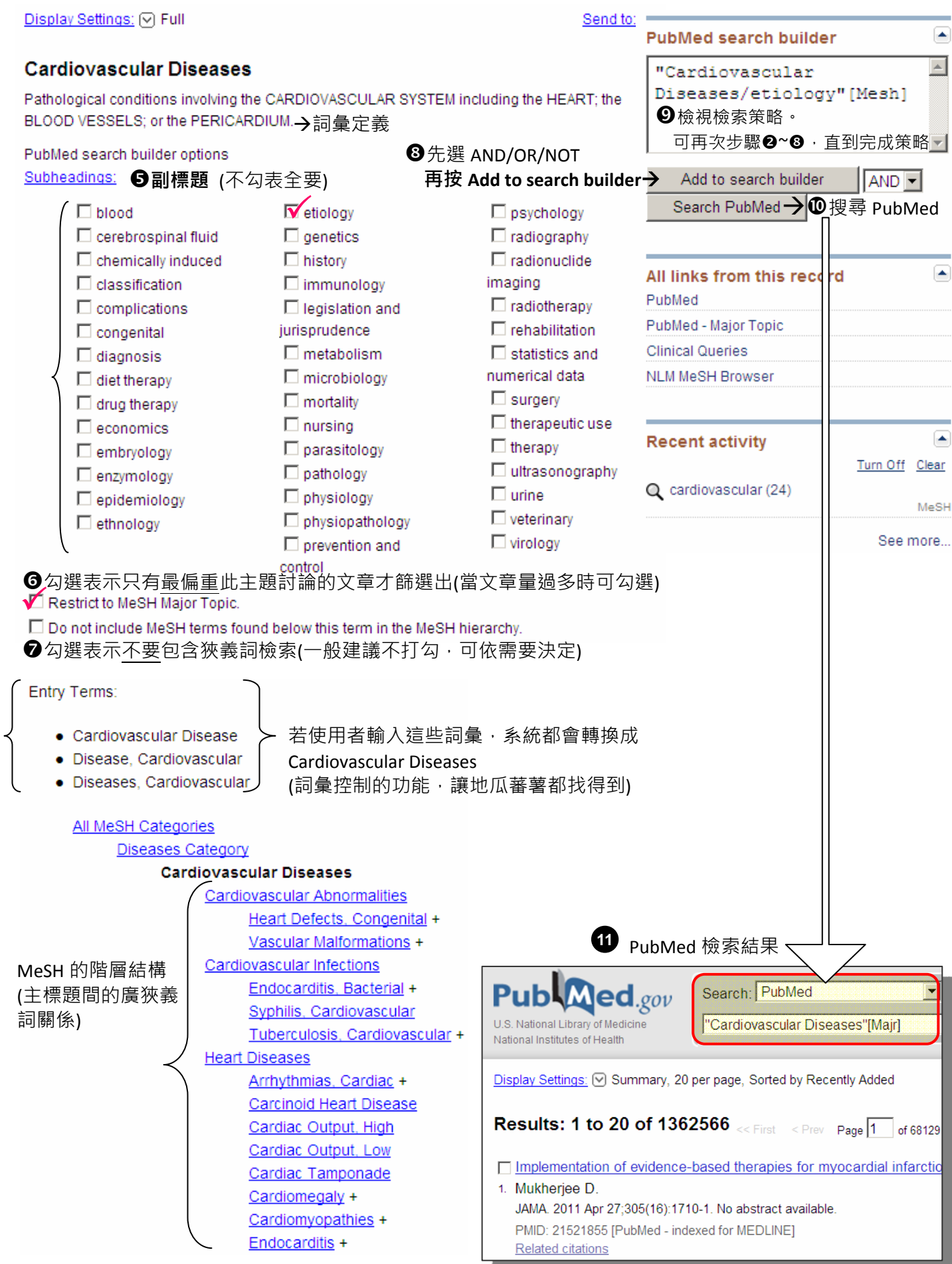

## **4. 臨床文獻最佳化篩選介面: Clinical Queries**

- ◎ 時機: 可在已經於一般檢索介面做了一些檢索後, 再使用 Clinical Queries 做為篩選出更精少文獻的輔 助;也可以一開始檢索就使用 Clinical Queries
- ◎ 功能: 滿足實證導向文獻搜尋, 提供臨床問題之快速查詢, 免除使用者自行輸入繁複的檢索策略。共 提供三種篩選機制:Clinical Study Categories 臨床研究最佳化篩選、Systematic Reviews 系統性回顧文獻 篩選、Medical Genetics 遺傳學文獻篩選

#### **Search Search** │❶ 輸入關鍵字、布林邏輯 AND/OR/NOT、#檢索編號 「<mark>臨床研究最佳化篩選 Spage are limited to {<sub>系</sub>統性回顧文獻篩選</mark> areas. For compreh<mark><sub>遺傳學文獻篩選</mark></mark></sub> **Clinical Study Categories Systematic Reviews Medical Genet** Topic: All Etiology Category: Therapy **<sup>2</sup>臨床面向** ÄÏÏ Diagnosis Scope: Broad **Diagnosis** Therapy Differential Diagnosis **<sup>2</sup>**文獻量 Broad Prognosis **Results:** <sup>4</sup>Clinical Description Clinical prediction guides Narrow Management Genetic Counseling Results: 5 of 6 Molecular Genetics Results: 5 of 169 The value of a liquid alginate suspension (Gaviscon Genetic Testing [Diagnosis of gastroesophageal reflux disease: a Advance) in the management of laryngopharyngeal systematic reviewl reflux. IEur Arch Otorhinolarvngol, 2009] Treatment of chronic posterior laryngitis with (Korean J Gastroenterol, 2010) esomeprazole. Systematic review: persistent reflux symptoms on ILarvngoscope, 20061 proton pump inhibitor therapy in primary care and Effect of pantoprazole on the course of refluxcommunity studies. [Aliment Pharmacol Ther, 2010] associated laryngitis: a placebo-controlled double-blind crossover study. Type A esophageal atresia: a critical review of  $\mathsf{C}$ See all (6) management strategies at a single center. q**需執行See all,才會加入Search History** See all (169) Filter citations to a specific clinical study Filter citations for systematic reviews, category and scope. These search filters meta-analyses, reviews of clinical trials, were developed by Haynes RB et al. evidence-based medicine, consensus development conferences, and guidelines. (篩選機制說明) See related sources.

# **PubMed Clinical Queries**

(篩選機制說明)

## **5. 找特定一筆書目: Single Citation Matcher**

時機之一:手上有一筆書目,但不確定有沒有錯誤,或想在 PubMed 上找到完整書目和全文連結

n 手上有下列書目

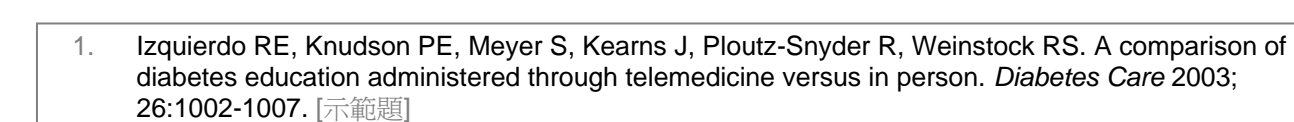

- 2. Abstracts of the American Society of Hypertension, Inc. Twenty-Sixth Annual Scientific Meeting and Exposition. May 21-14, 2011. New York City, New York, USA. *J Clin Hypertens (Greenwich)* 2011; 13 Suppl 1:A1-181. [練習題]
- 3. Peterson PN, Shetterly SM, Clarke CL, et al. Health literacy and outcomes among patients with heart failure. *JAMA* 2011; 305:1695-1701. [練習題]

**②** 到 PubMed 首頁, 點選 Single Citation Matcher

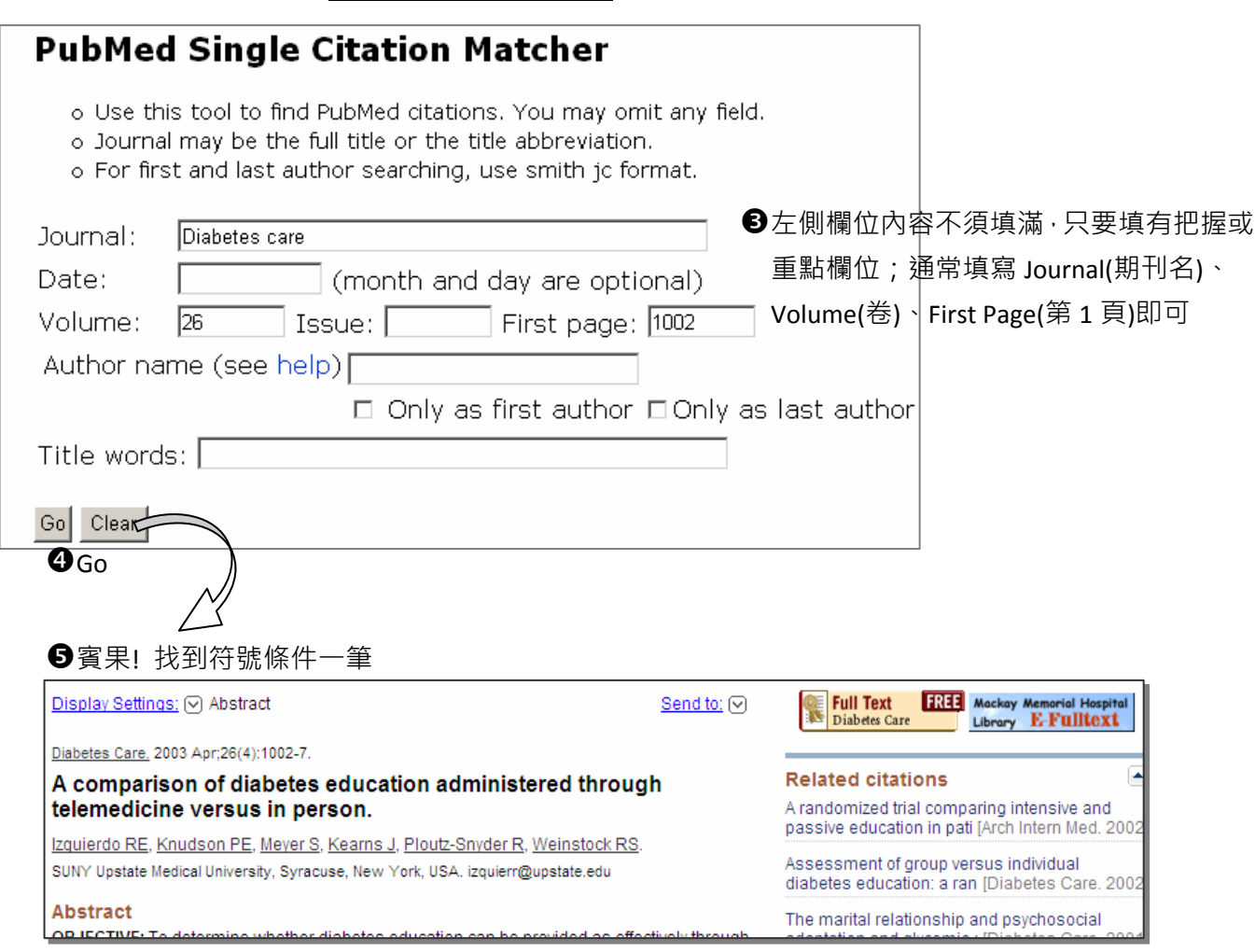

# **Part II. MyNCBI 個人化服務**

# **6. 登入與註冊**

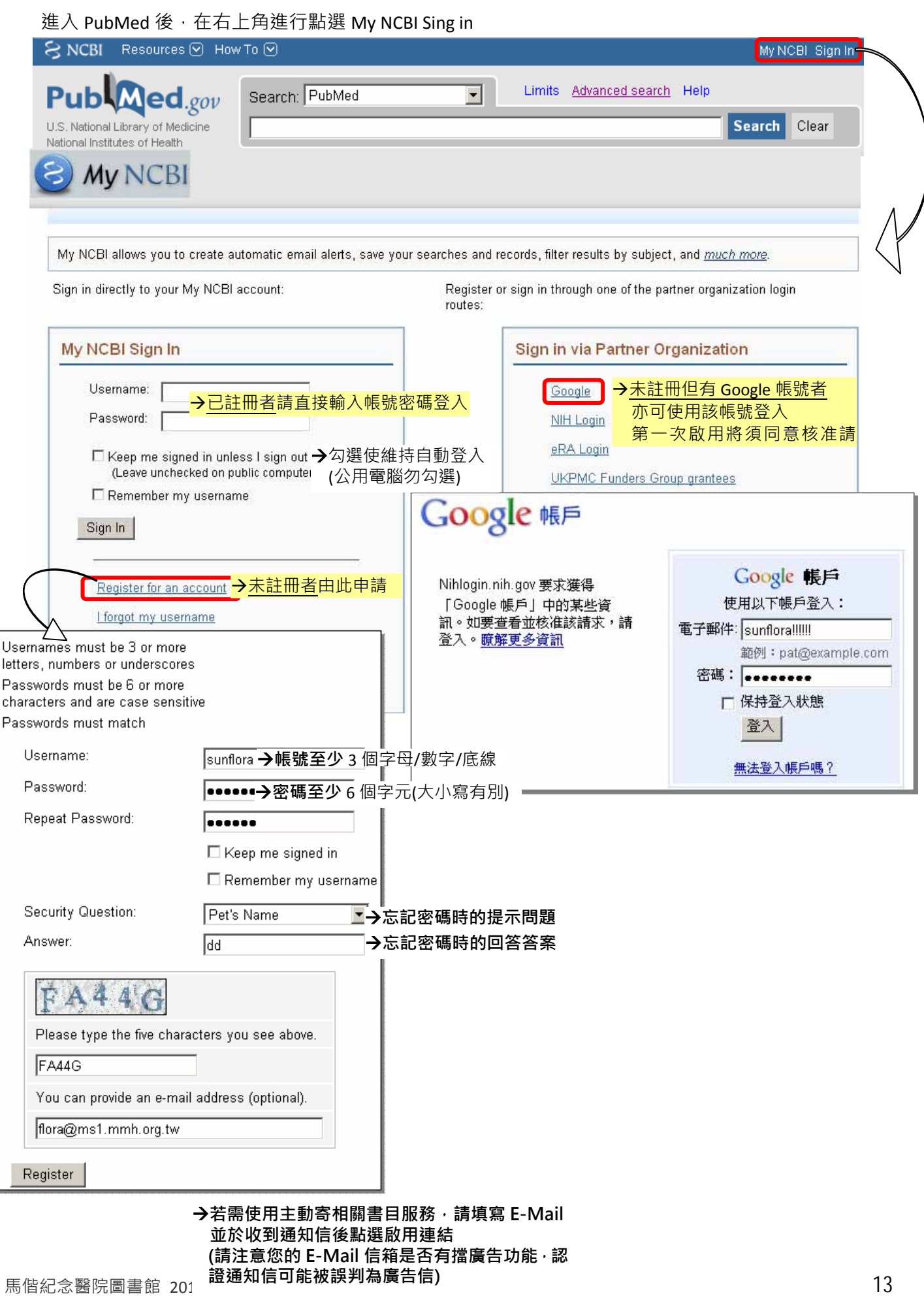

## **7. My NCBI 主畫面**

I

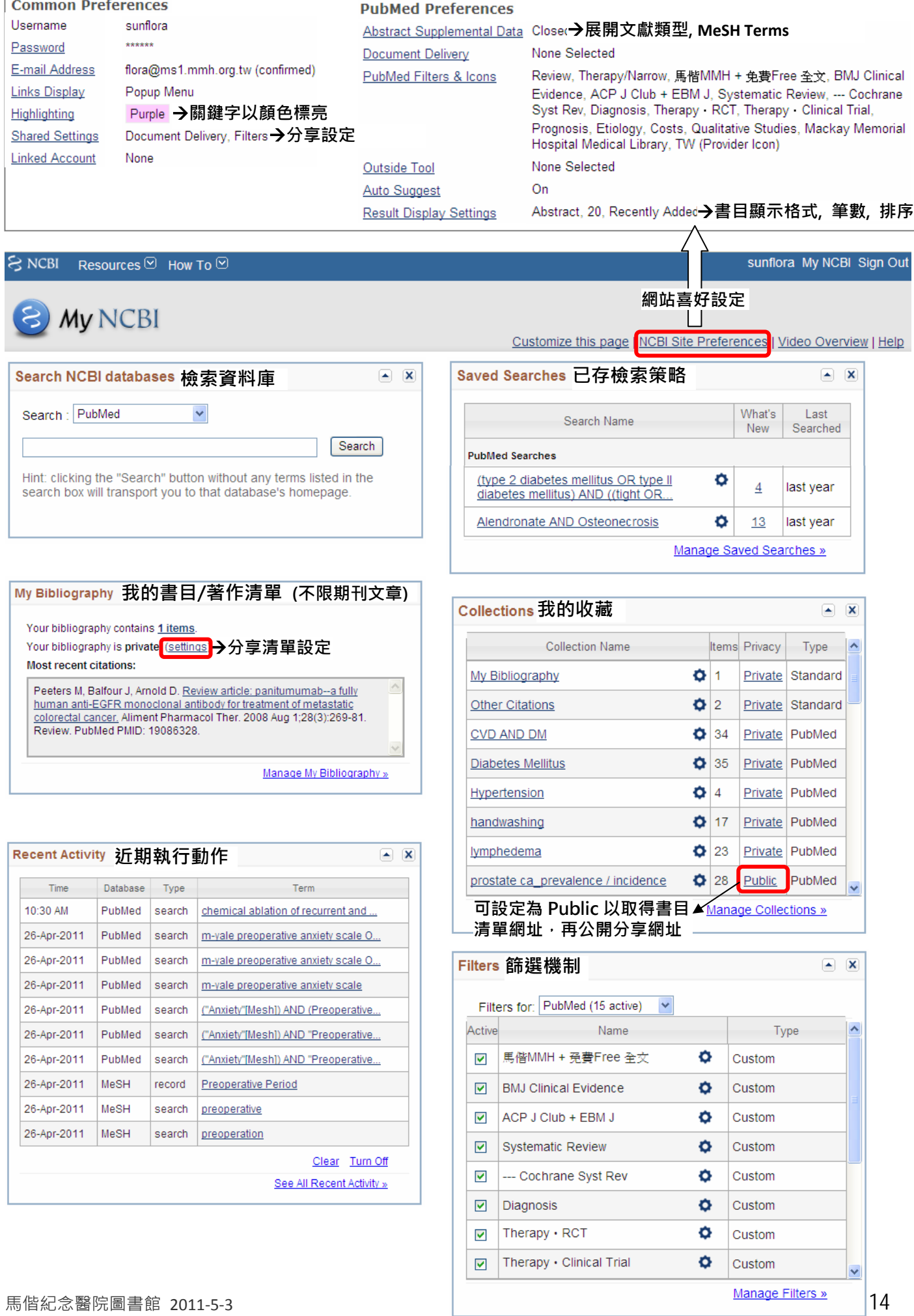

## **8. 儲存檢索策略: Save Search**

- (1) 在 PubMed 執行任何檢索後, 有兩個方式可以進行檢索策略儲存
	- **⊙** 點選檢索欄位右上 Save Search

Search: PubMed RSS Save search Limits Advanced sea  $\overline{\mathbf{v}}$ 

type 2 diabetes mellitus

⊙ 點選 <u>Advanced Search,</u> 移到 <u>Search History</u>, 點選#數字超連結, 彈出 Options 點 <u>Save in My NCBI</u>

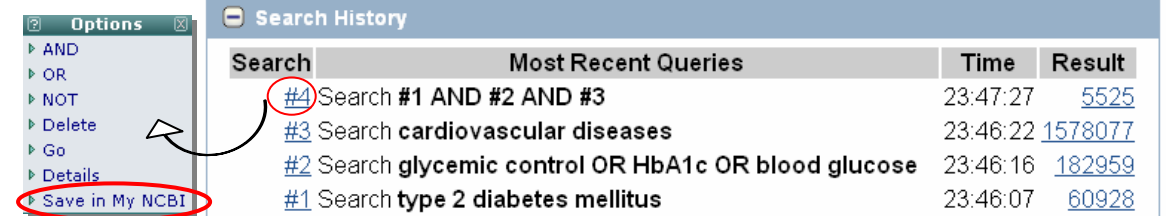

## (2) 跳出設定視窗, 按 Save 儲存檢索

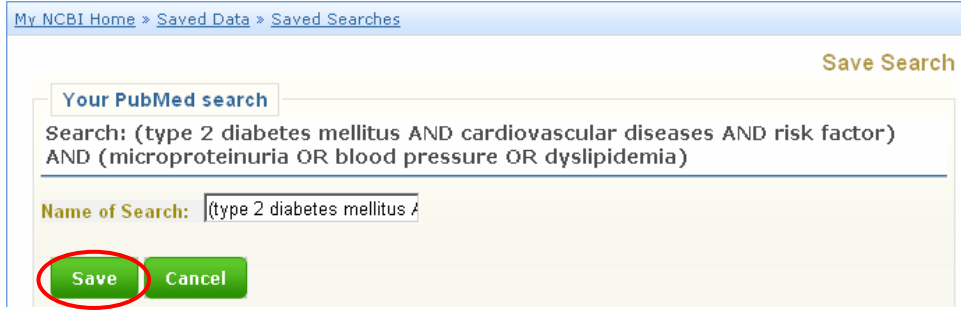

**9. 新知通告服務: 定期 e‐mail 最新書目** (承 8,繼續完成以下設定則將主動寄送)

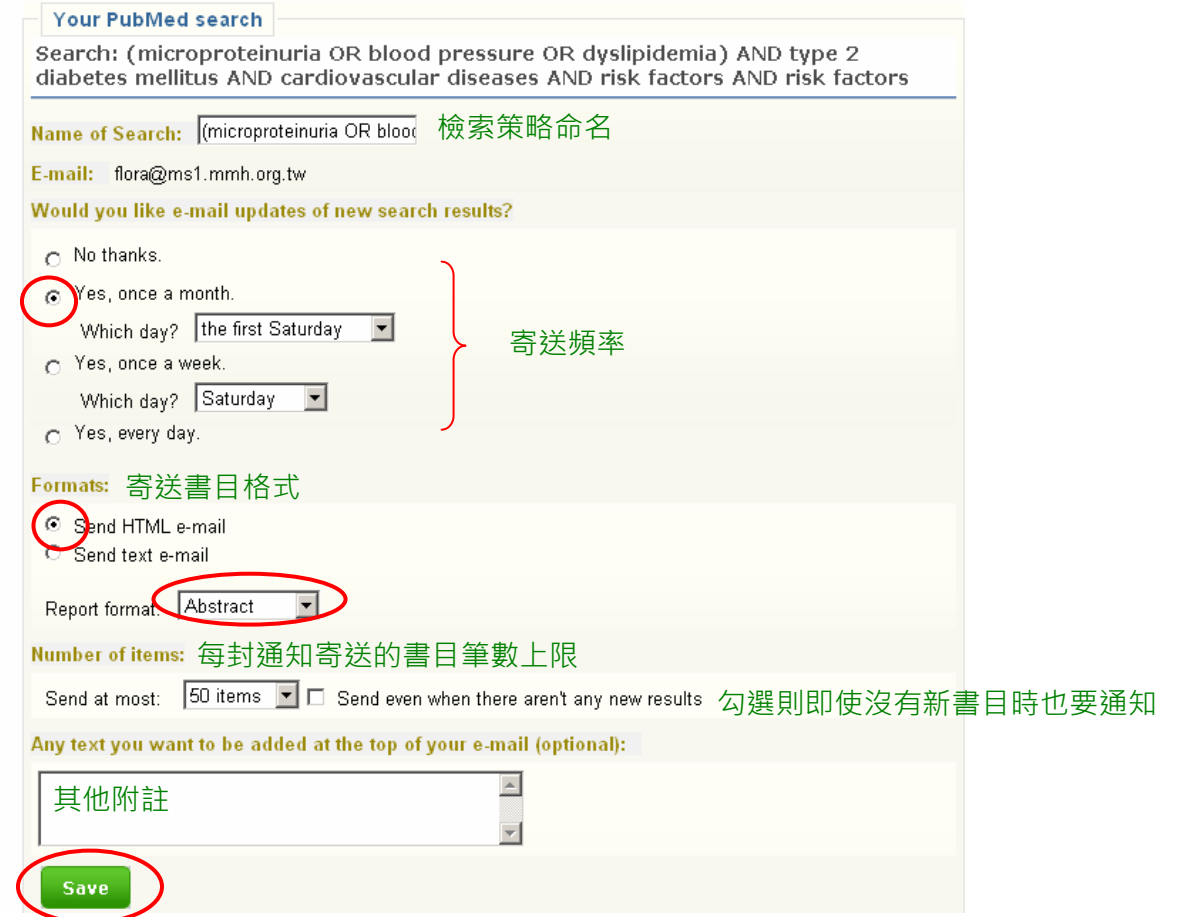

## **10. 期刊目次訂閱: 定期 e‐mail 最新期刊目次**

請先[參考 2.5]使用限定欄位檢索出期刊名稱,接著繼續[參考 8~9]

**Search** 

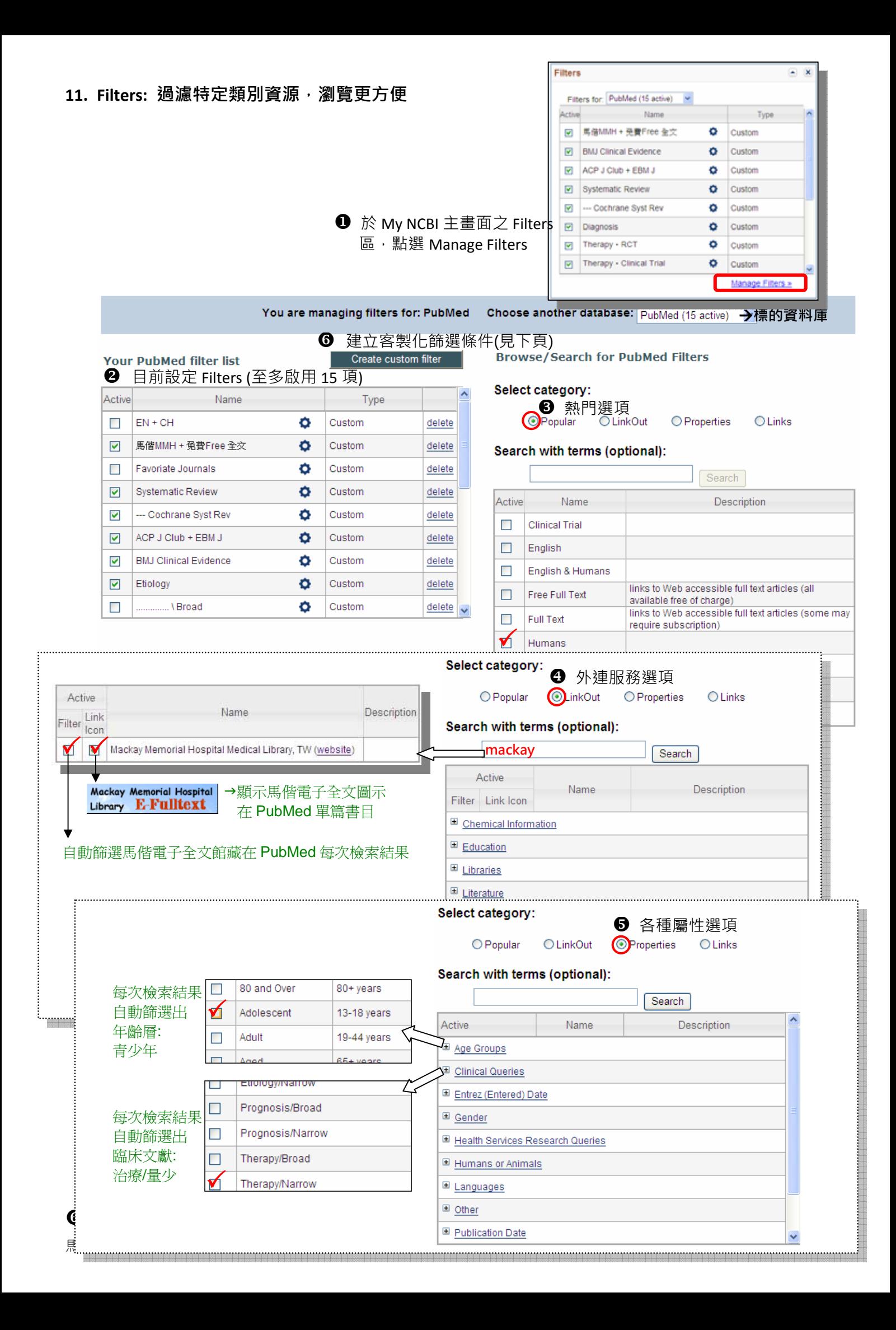

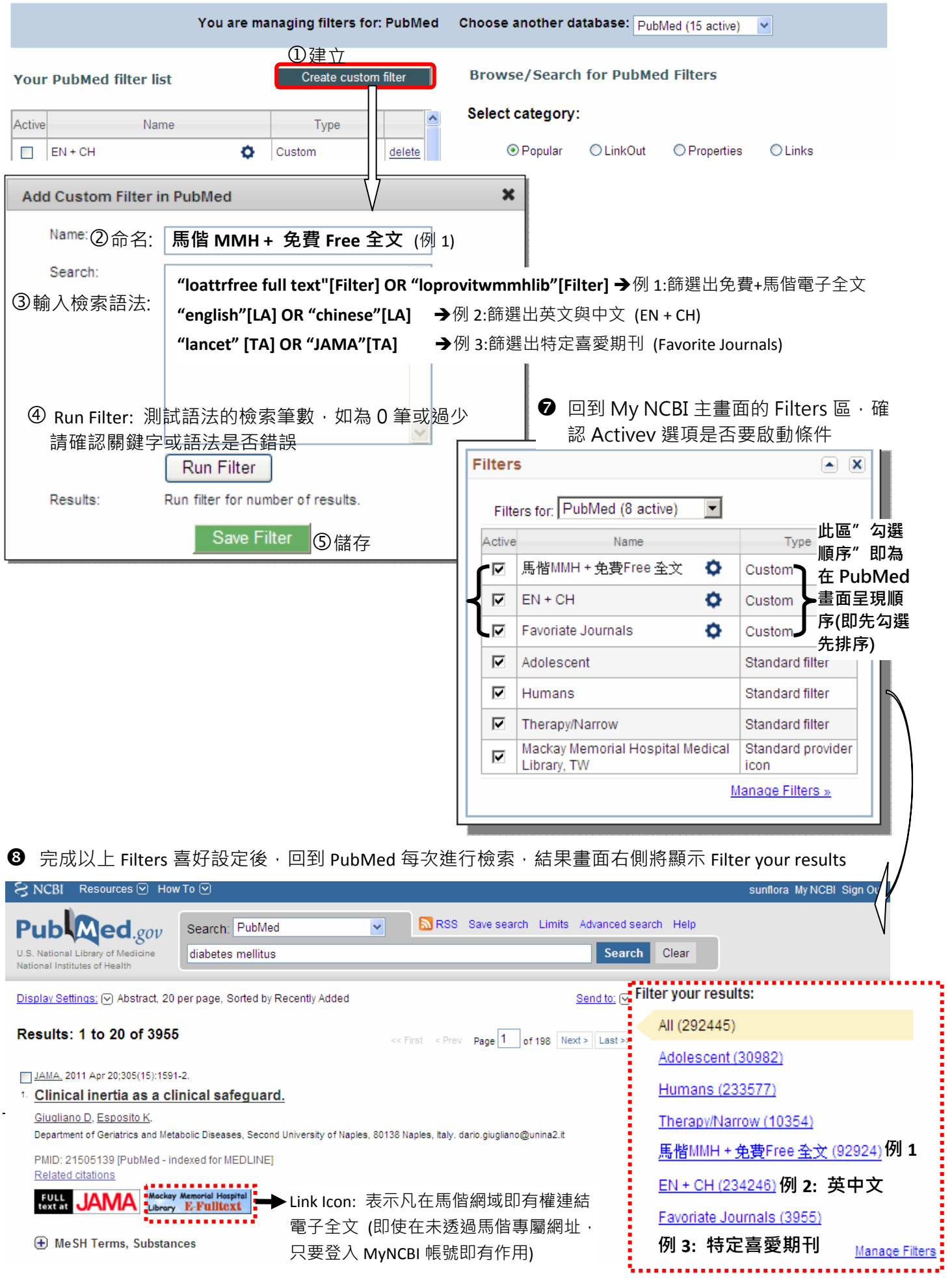

## **Part III. 附錄**

## **12. 資訊檢索概念**

**12.1 單字 vs "片語"(在控制詞彙使用片語將無法轉**

### **譯)**

cardiovascular diseases vs "cardiovascular diseases"

### **12.2 切截字: 將 \* 放字尾表字尾任意變化**

*(*若在控制詞彙使用切截字檢索將無法轉譯*)* therap\*: therapy, therapeutic, therapeutics...

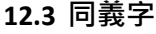

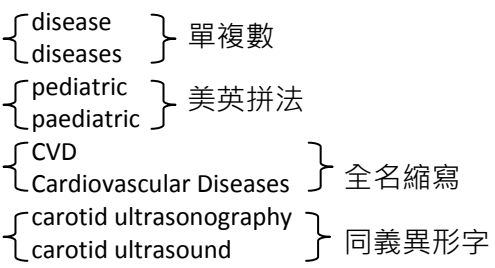

## **12.4 狹廣義字**

Metabolic Diseases Glucose Metabolism Disorders Diabetes Mellitus Diabetes Mellitus, Type 1 Diabetes Mellitus, Type 2

### **12.5 檢索欄位**

篇名 · 關鍵字 · 摘要 · 控制詞彙 · 全文 · 或其他..

- **12.6 布林邏輯: AND‧OR‧NOT**
- **(1) A AND B: 檢索出同時含 A 與 B 關鍵字之紀錄**

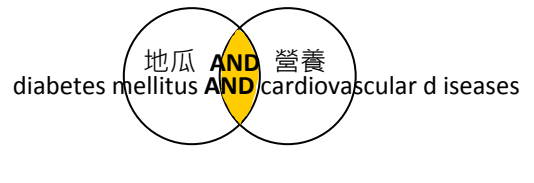

### **(2) A OR B: 檢索出含 A 或 B 任一關鍵字之紀錄**

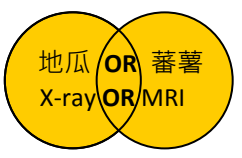

**(3) A NOT B: 檢索出含 A 但不含 B 關鍵字之紀錄**

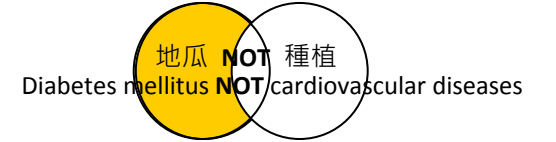

**(4) 組合運算規則 由左運算到右** 營養 AND 地瓜 OR 蕃薯 (錯誤 2) 地瓜 OR 蕃薯 AND 營養 (正確 ☺) **加括弧先運算** 營養 AND (地瓜 OR 蕃薯) = 營養 AND 地瓜 OR 營養 AND 蕃薯

### **12.7 自由詞彙 Free Text vs. 控制詞彙 Controlled Vocabulary**

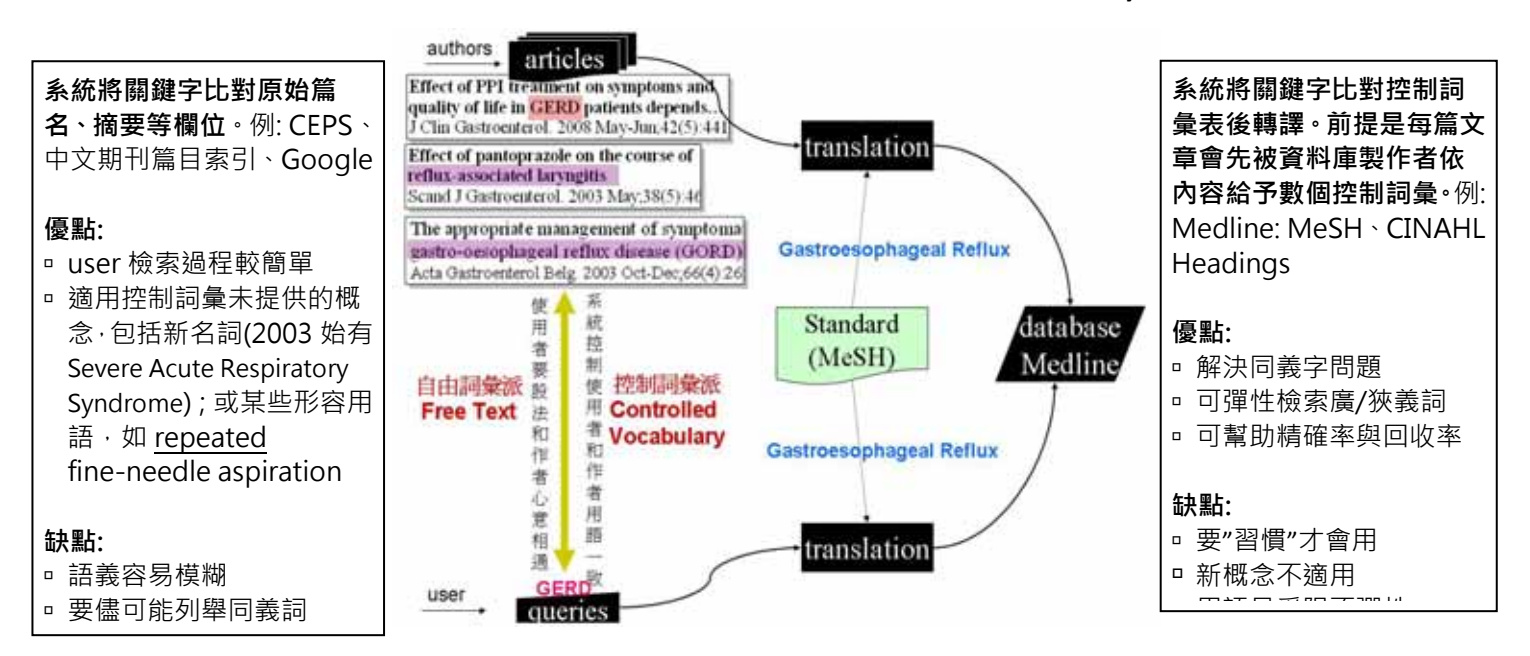

## **13. 全文取得**

### **13.1 線上直接取得: HTML / PDF 13.2 電子館藏目錄**Welters Khower | Uppincott & Wilkins | Physical Medicine & Rehabilitation **FullText: HTML** . Presidently disperson doubled Photosof Medicine (2004-0001-0001) Self-Delivered Home-Based Mirror Therapy for Lower Limb Phantom Pain DOI: 10.1097/PHKSBITIAINS 991105b rtite pass si ri-Automat: Danial, Seth D. Rd. Los deponis anonymes con in hum Volume 88(1), January 2001, pp 76-8 Full Text (FOR) 194 E Publication Type: [Cace Report: Appartmakes Publisher. @ 2009 Lizz Ince Take Tarril Franche Dig All carceroon For more travelers, one their motor Thits with lange Viewing Indications Department of FIGURES CASE DESCRIPTION **SHA MEYERS** 加权加速出 The patient man consent to hu ity, "Jonathan" is a Firm Mit 35-yr-old man with acquired abo amputation after being struck by a motor whicle nc he described it as **RESIDENCE** having a "sharp, shooting" got vere, Hic **HINRYCL** postoperative pain was managed I therapy was initiated about 1 mo after surgery, He wil **HENICH HEALTEST CO.** He practiced selfresidual limb to The contract of a contract of the contract of the state of the state  $1818$ **EXP INTO HISO FRO ZAD FRO DRU C-R-APP (R) CEP ORGE** FullText  $:$  PDF since its trees has not control to once<br>with the state  $\beta$  and  $\gamma$  is not<br>compared by the state of the state of the state of the state<br>of the state of the state, compared in the state of the state<br>in the state of the st a theodora political (f)<br>is the staff that has supply<br>displayed in Analisy (f)<br>is a meaning and played in  $+ 0.004$ ad lask the car missational in-

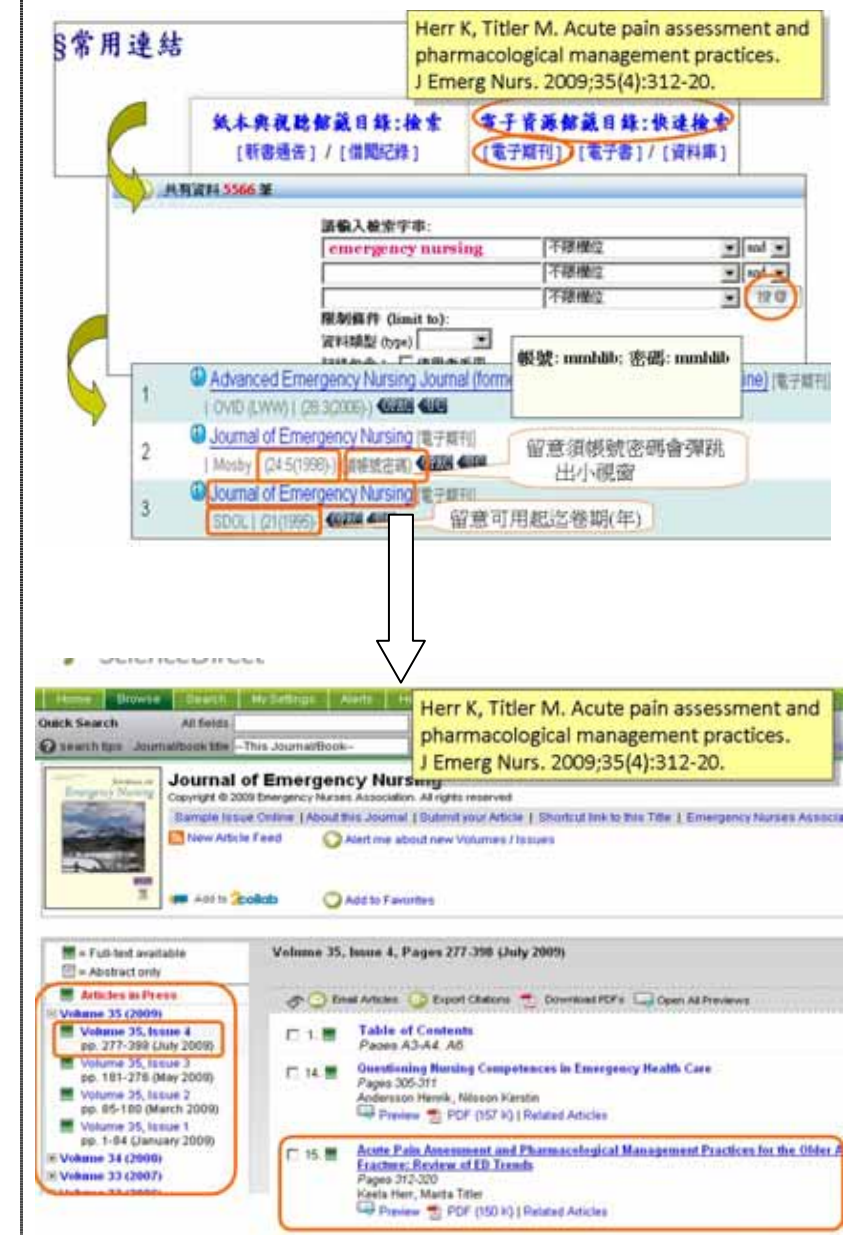

## **13.3 紙本與視聽館藏目錄**

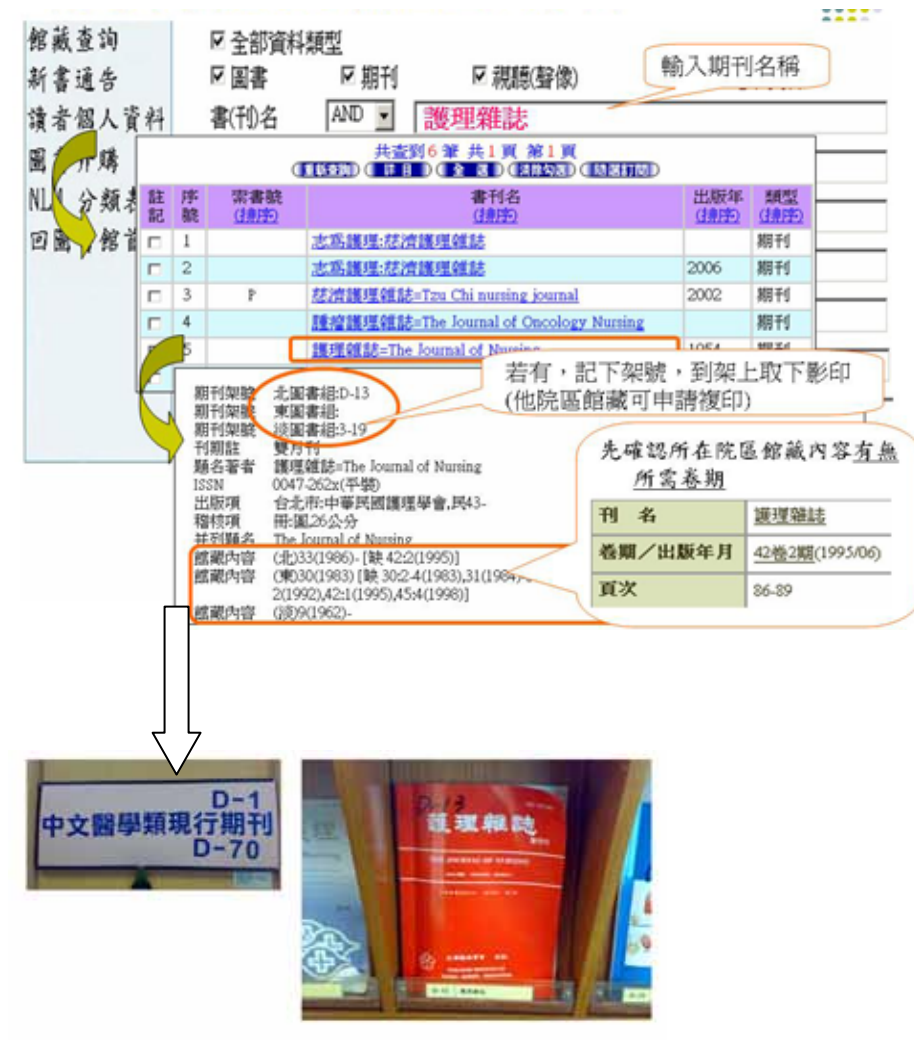

## **13.4 館際合作: 若都無館藏呢? 我們幫您向他館申請**

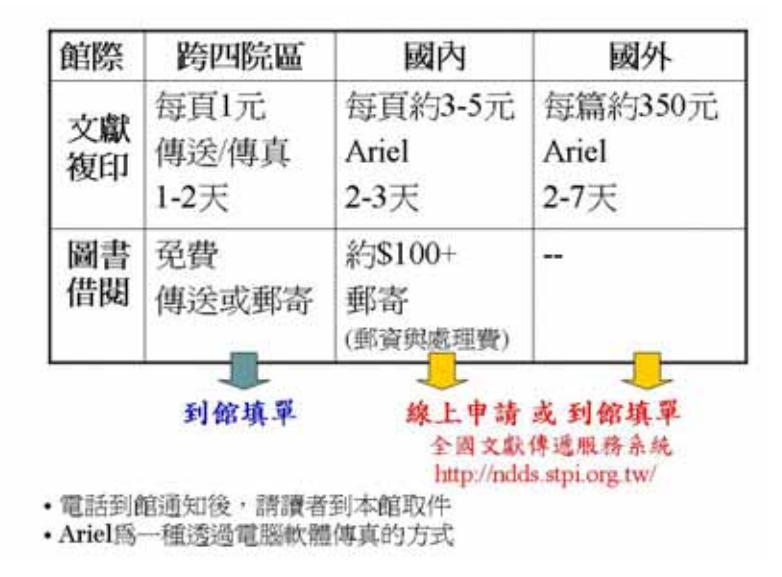